## **Country Setup Upload Interface Details:**

## **Template:**

LMCOUNTRY ~ Country\_Id~ Country\_Name~ Base\_Currency ~ Ie\_Benefit\_Allowed~ Ie\_Participation\_Allowed ~Domestic\_Sweep ~ Cross\_Border\_Sweep ~ Domestic\_Notional\_Pool ~ Cross\_Border\_ Notional \_Pool ~Cross\_Currency\_Sweep~ Cross\_Currency\_Pool~Hybrid~ Domestic\_Sweep\_Hybrid~Cross\_Border\_Hybrid\_Sweep~ Crosscurrency\_Sweep\_Hybrid~ Domestic\_Pool\_Hybrid~Crossborder\_Pool\_Hybrid~ Crosscurrency\_Pool\_Hybrid~Sweep~Pool~Alternate\_Countrycode~Region\_Code~Isonum\_Countrycode~Isd\_Code~ Limit\_Ccy ~Overall\_Limit~Backlisted~Eu\_Country~Gen\_Mt\_205~Iban\_Check\_Req~Bic\_Clearing\_Code~Intra\_Europen~ LMCOUNTRY

## **Sample :**

LMCOUNTRY~BEN~BENIN~USD~Y~Y~Y~Y~Y~Y~Y~N~Y~Y~Y~Y~Y~Y~Y~Y~Y~BEN~~124~047~GBP~1~N~N~N~N~N~N ~LMCOUNTRY

LMCOUNTRY~AND~ANDORRA~IND~Y~Y~Y~Y~Y~Y~Y~N~Y~Y~Y~Y~Y~Y~Y~Y~Y~AND~~125~025~GBP~1~N~N~N~N~ N~N~LMCOUNTRY

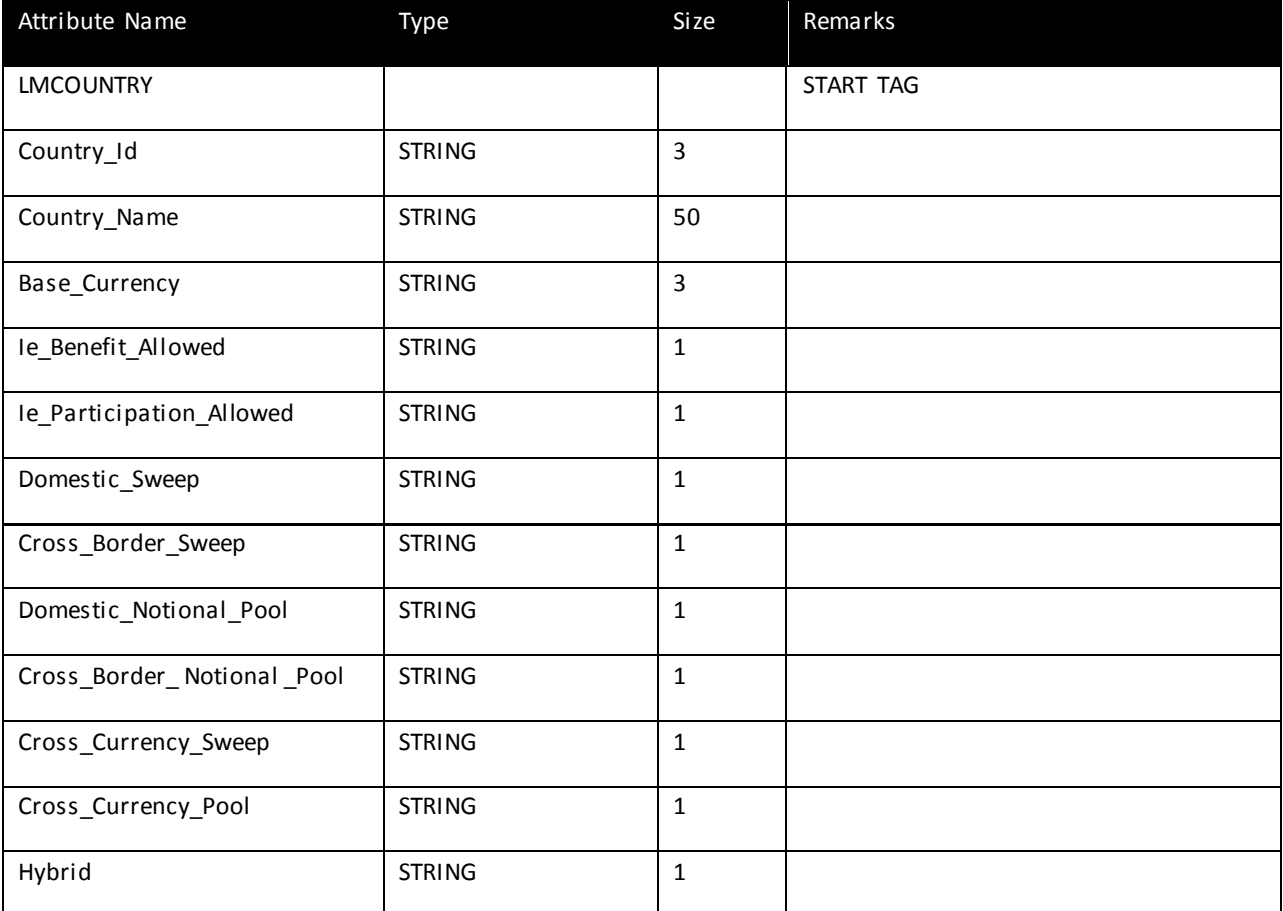

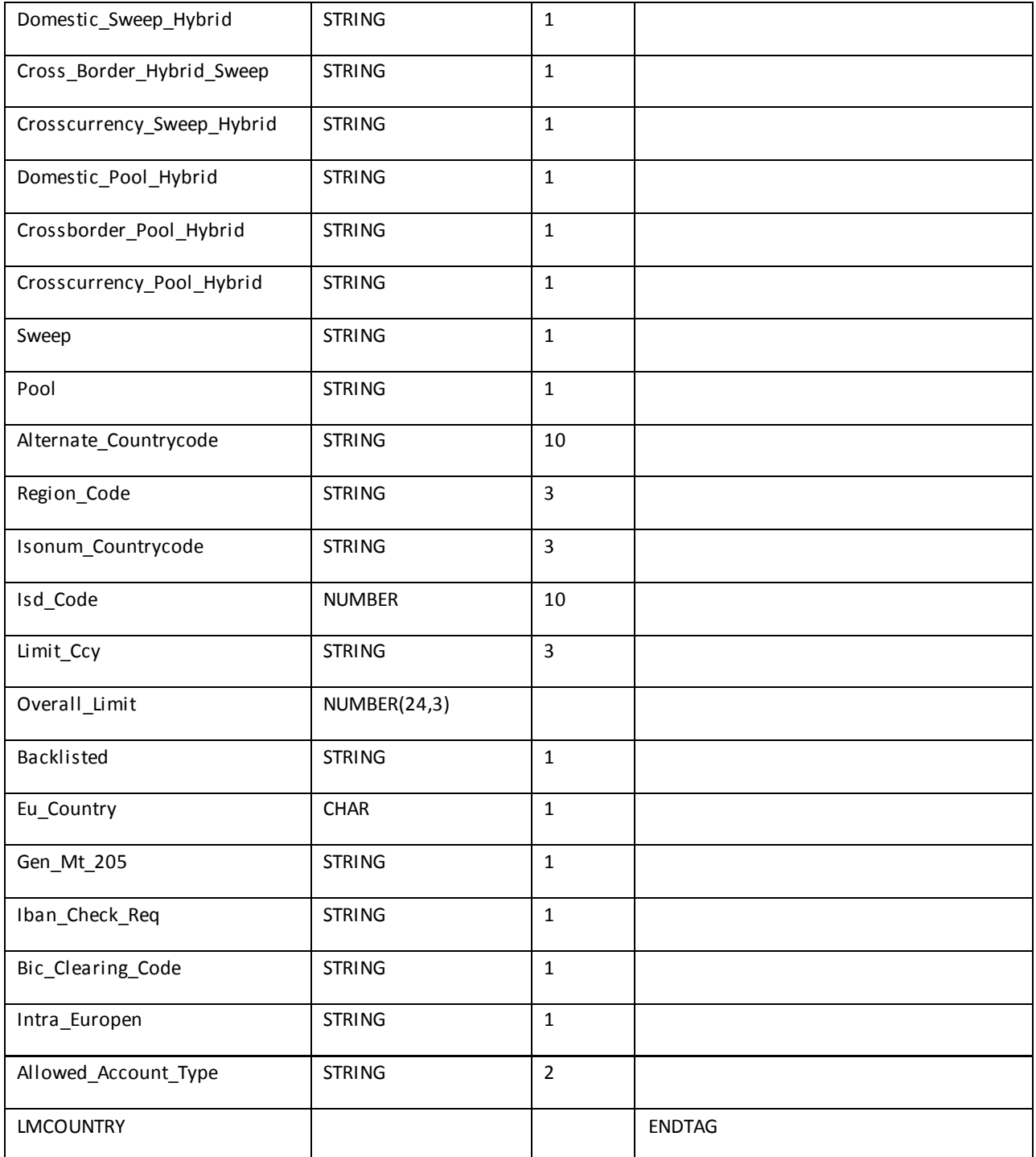

## **Mandatory Fields:**

Country\_Id